# **Torque and Static Equilibrium**

### Types of Motion - Large Objects

The motion of large objects can be divided into two types, *translational* and *rotational*.

*translational motion* - the motion of an object from one point to another

*rotational motion* the motion of an object about one point (pivot point or fulcrum)

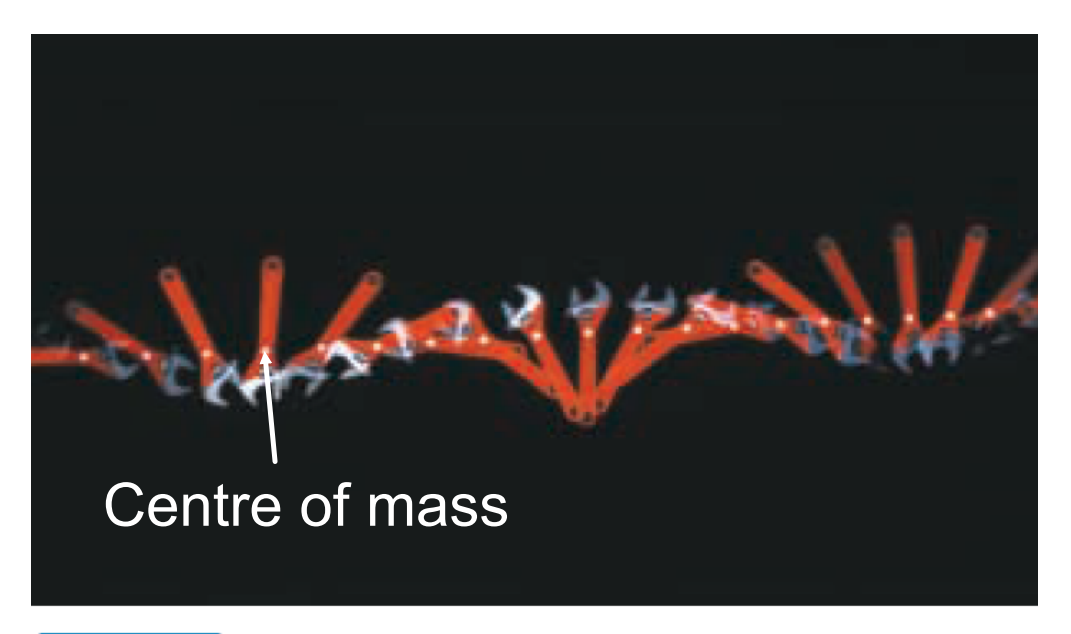

**Figure 10.15** The wrench is rotating around the mark on the wrench while the mark is moving in a straight line.

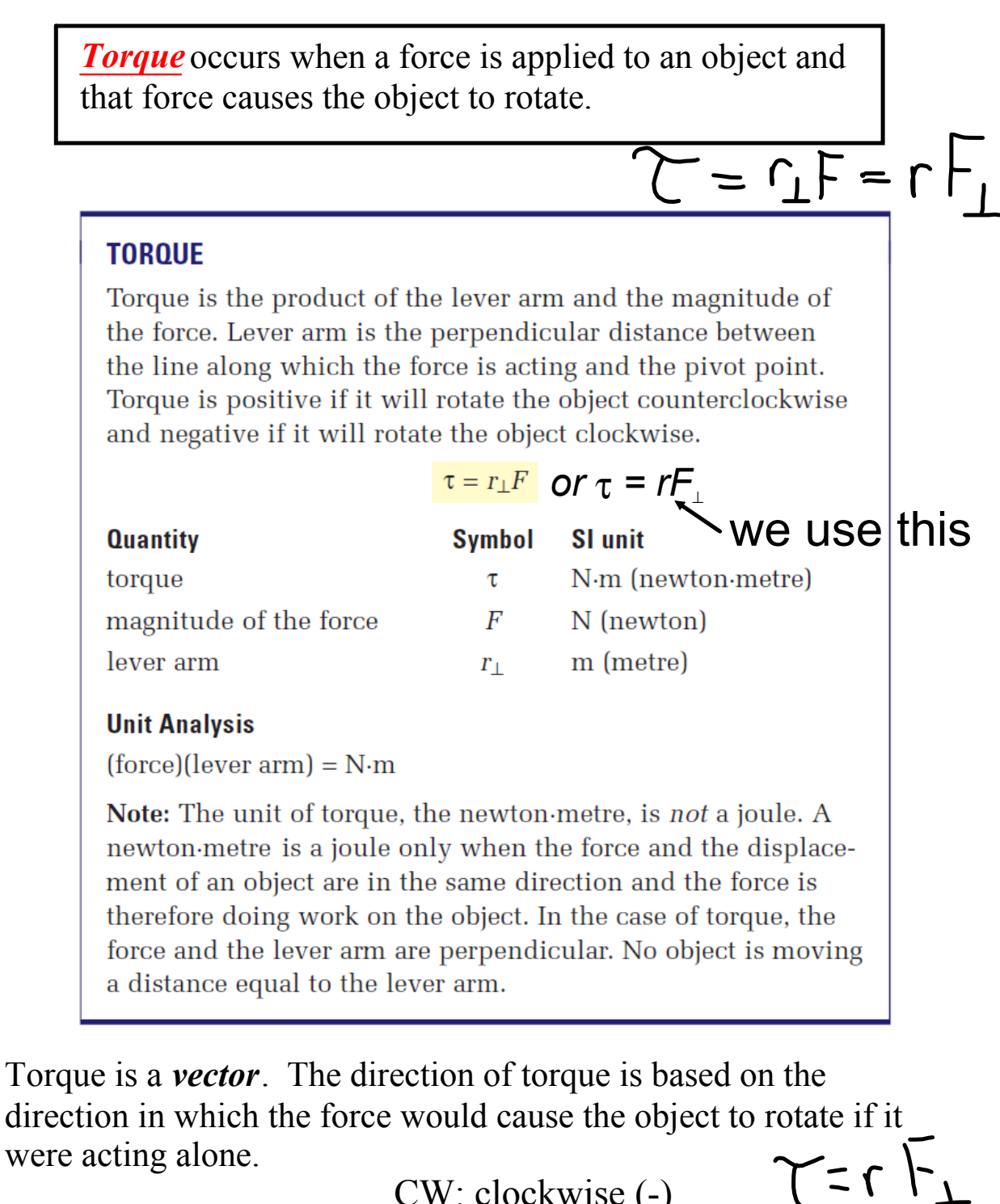

CCW: counter-clockwise (+) CW: clockwise (-)

*The diagram below shows four forces acting on a door. Which forces will cause the door to rotate?*

![](_page_2_Figure_3.jpeg)

Only the component of  $F_4$  perpendicular to r produces torque.

![](_page_2_Figure_5.jpeg)

We can verify our previous answers by examining the equation.

![](_page_2_Figure_7.jpeg)

 $F_4$ :  $r \neq 0$  m and  $\sin \theta \neq 0$  F4x will cause the door to rotate!

# **Visualizing Torque and Static Equilibrium**

**Balancing Act** 

![](_page_3_Picture_4.jpeg)

## Label the Pivot Point

Example: A 1490 N Mr. Martin stands at the end of a diving board at distance of 1.5 m from the point at which it is attached to the tower. What is the torque the man exerts on the board? (735 Nm, CW or -735 Nm)

![](_page_4_Figure_4.jpeg)

Example: A  $5.0$  kg mass is attached as shown to a pulley of radius 0.05 m. What torque is produced by the mass? (2.5 Nm, CW or 2.5 Nm)

![](_page_4_Figure_6.jpeg)

Calculate the torque on the beam provided by the cable if the cable applies a force of 1250 N and is attached 4.5 m from the left end. The cable makes an angle of 55º with the beam.

![](_page_5_Picture_3.jpeg)

Calculate the torque that the beam applies. The beam is 3.0 m long and has a mass of 6.8 kg.

![](_page_6_Picture_3.jpeg)

 $M_{beam} = 6.8 kg$ beam is 3.0m long.  $T = r F_{L}$   $F_{S}$   $T = 1.5m$  $T$  =  $-$  rmg  $\frac{-(1.5)(6.8)(9.81)}{100}$ 

## **Angled Beam & Torque**

Like the incline plane questions earlier, if the beam is inclined the trig functions for component calculations switch. This mainly occurs for problems in which the force acting on the beam is an object's weight.  $m = 40$  kg

![](_page_7_Figure_4.jpeg)

Example: A  $64$  kg painter is standing 2.25 m of the distance up a ladder that is 3.0 m long. If the ladder makes an angle of 69<sup>°</sup> with the ground, what torque does the painter's weight exert on the ladder? (5.1 x 10<sup>2</sup> Nm, CW)

![](_page_8_Figure_3.jpeg)

# Torque Review

Grade:12 Subject:Physics 122 Date:2014

1 An object can rotate even if the net force adds to zero.

**True** 

False

2 Translational motion is the angular motion around one point.

True

False

- 3 Objects rotate about  $a(n)$  \_\_\_\_\_\_.
	- A Equilibrium point
	- B Force applied point
	- C lever arm point

![](_page_12_Picture_6.jpeg)

4 What statement best describes what will happen when the supports are removed?

A The beam will rotate.

B The beam will experience negative torque.

C The beam will experience positive torque.

D The beam will not rotate.

![](_page_13_Figure_7.jpeg)

- 5 What statement best describes what will happen when the supports are removed?
	- A The beam will rotate
	- B The beam will experience negative torque.
	- C The beam will experience positive torque.

![](_page_14_Picture_6.jpeg)

6 In the image below, what trig function must be used to determine the force of gravity perpendicular to the beam?

![](_page_15_Figure_3.jpeg)

# **Net Torque**

Just as net force sometimes plays a part in a problem, so does net torque. Net torque is the vector sum of all torques.

Example: Two forces act on the beam as shown in the diagram below. If  $F_1 = 10$  N and  $F_2 = 15$  N, what is the net torque on the beam?

![](_page_16_Figure_5.jpeg)

![](_page_17_Figure_2.jpeg)

### #3)  $\tau_{net}$  = 0 Nm

![](_page_17_Figure_4.jpeg)

#### #4)  $τ_{net} = 0 Nm$

![](_page_17_Figure_6.jpeg)

![](_page_18_Figure_2.jpeg)

## #9) All forces are perpendicular to the horizontal dashed line.

![](_page_19_Figure_3.jpeg)

#10) Unless indicated, all forces are perpendicular to the horizontal dashed line.

![](_page_19_Figure_5.jpeg)

#9) All forces are perpendicular to the horizontal dashed line.

![](_page_20_Figure_3.jpeg)

![](_page_21_Figure_2.jpeg)

![](_page_22_Figure_2.jpeg)

$$
\pi_{3}T_{net}=0. Nm
$$
\n  
\n
$$
\pi_{15m} = 0.1 \times 10^{-13}
$$
\n  
\n
$$
\pi_{15m} = 0.1 \times 10^{-13}
$$
\n  
\n
$$
\pi_{15m} = 0.1 \times 10^{-13}
$$
\n  
\n
$$
\pi_{15m} = 0.1 \times 10^{-13}
$$
\n  
\n
$$
\pi_{15m} = 0.1 \times 10^{-13}
$$
\n  
\n
$$
\pi_{15m} = 0.01 \times 10^{-13}
$$
\n  
\n
$$
\pi_{15m} = 0.01 \times 10^{-13}
$$
\n  
\n
$$
\pi_{15m} = 0.01 \times 10^{-13}
$$
\n  
\n
$$
\pi_{15m} = 0.01 \times 10^{-13}
$$
\n  
\n
$$
\pi_{15m} = 0.01 \times 10^{-13}
$$
\n  
\n
$$
\pi_{15m} = 0.01 \times 10^{-13}
$$
\n  
\n
$$
\pi_{15m} = 0.01 \times 10^{-13}
$$
\n  
\n
$$
\pi_{15m} = 0.01 \times 10^{-13}
$$
\n  
\n
$$
\pi_{15m} = 0.01 \times 10^{-13}
$$
\n  
\n
$$
\pi_{15m} = 0.01 \times 10^{-13}
$$
\n  
\n
$$
\pi_{15m} = 0.01 \times 10^{-13}
$$
\n  
\n
$$
\pi_{15m} = 0.01 \times 10^{-13}
$$
\n  
\n
$$
\pi_{15m} = 0.01 \times 10^{-13}
$$
\n  
\n
$$
\pi_{15m} = 0.01 \times 10^{-13}
$$
\n  
\n
$$
\pi_{15m} = 0.01 \times 10^{-13}
$$
\n  
\n
$$
\pi_{15m} = 0.01 \times 10^{-13}
$$
\n  
\n
$$
\pi_{15m} = 0.01 \times 10^{-13}
$$
\n  
\n
$$
\pi_{15m} = 0.01 \
$$

**Torque notes.notebook**

$$
T_{\text{max}} = 0 \text{ Nm}
$$
\n  
\n
$$
T_{\text{max}} = 0.1 \text{ Nm}
$$
\n  
\n
$$
T_{\text{max}} = (2.17)(155)5 \text{ N} \cdot 35^{\circ}
$$
\n
$$
T_{\text{max}}
$$
\n
$$
T_{\text{max}}
$$
\n
$$
T_{\text{max}}
$$
\n
$$
T_{\text{max}}
$$
\n
$$
T_{\text{max}}
$$
\n
$$
T_{\text{max}}
$$
\n
$$
T_{\text{max}}
$$
\n
$$
T_{\text{max}}
$$
\n
$$
T_{\text{max}}
$$
\n
$$
T_{\text{max}}
$$
\n
$$
T_{\text{max}}
$$
\n
$$
T_{\text{max}}
$$
\n
$$
T_{\text{max}}
$$
\n
$$
T_{\text{max}}
$$
\n
$$
T_{\text{max}}
$$
\n
$$
T_{\text{max}}
$$
\n
$$
T_{\text{max}}
$$
\n
$$
T_{\text{max}}
$$
\n
$$
T_{\text{max}}
$$
\n
$$
T_{\text{max}}
$$
\n
$$
T_{\text{max}}
$$
\n
$$
T_{\text{max}}
$$
\n
$$
T_{\text{max}}
$$
\n
$$
T_{\text{max}}
$$
\n
$$
T_{\text{max}}
$$
\n
$$
T_{\text{max}}
$$
\n
$$
T_{\text{max}}
$$
\n
$$
T_{\text{max}}
$$
\n
$$
T_{\text{max}}
$$
\n
$$
T_{\text{max}}
$$
\n
$$
T_{\text{max}}
$$
\n
$$
T_{\text{max}}
$$
\n
$$
T_{\text{max}}
$$
\n
$$
T_{\text{max}}
$$
\n
$$
T_{\text{max}}
$$
\n
$$
T_{\text{max}}
$$
\n
$$
T_{\text{max}}
$$
\n
$$
T_{\text{max}}
$$
\n
$$
T_{\text{max}}
$$
\n
$$
T_{\text{max}}
$$
\n
$$
T_{\text{max}}
$$
\n
$$
T_{\
$$

![](_page_25_Figure_2.jpeg)

![](_page_26_Figure_2.jpeg)

$$
\sum_{\substack{e_1 \\ e_2 \\ e_3 \\ e_4 \\ e_5 \\ e_6 \\ e_7 \\ e_8 \\ e_9 \\ e_9 \\ e_1e_1e_2} \qquad \sum_{\substack{e_1 \\ e_2 \\ e_3 \\ e_2 \\ e_3 \\ e_2 \\ e_3 \\ e_4 \\ e_5 \\ e_6 \\ e_7 \\ e_8 \\ e_9 \\ e_9 \\ e_9 \\ e_1e_1e_2} \qquad \sum_{\substack{e_1 \\ e_2 \\ e_3 \\ e_4 \\ e_5 \\ e_2 \\ e_3 \\ e_4 \\ e_5 \\ e_6 \\ e_7 \\ e_8 \\ e_9 \\ e_9 \\ e_9 \\ e_9 \\ e_1e_1e_2} \qquad \sum_{\substack{e_1 \\ e_2 \\ e_3 \\ e_4 \\ e_5 \\ e_6 \\ e_7 \\ e_8 \\ e_9 \\ e_1e_2 \\ e_1e_2 \\ e_2e_3 \\ e_3e_4 \\ e_4e_5 \\ e_1e_2e_3 \\ e_2e_4 \\ e_3e_5 \\ e_4e_5 \\ e_4e_7 \\ e_2e_8 \\ e_3e_9 \\ e_4e_7 \\ e_4e_8 \\ e_4e_9 \\ e_5e_9 \\ e_6e_9 \\ e_7e_9 \\ e_7e_9 \\ e_8e_9 \\ e_9 \\ e_9 \\ e_9 \\ e_9 \\ e_1e_1e_2 \\ e_1e_2e_3 \\ e_2e_4e_4 \\ e_3e_5 \\ e_4e_5 \\ e_4e_7 \\ e_5e_8 \\ e_6e_9 \\ e_7e_9 \\ e_7e_9 \\ e_8e_9 \\ e_9 \\ e_9 \\ e_1e_1e_2 \\ e_2e_4 \\ e_3e_4 \\ e_4e_5 \\ e_4e_7 \\ e_5e_8 \\ e_6e_9 \\ e_7e_9 \\ e_1e_1e_2 \\ e_2e_4 \\ e_3e_4 \\ e_4e_5 \\ e_4e_7 \\ e_4e_8 \\ e_5e_9 \\ e_6e_9 \\ e_7e_9 \\ e_7e_9 \\ e_8 \\ e_9 \\ e_9 \\ e_1e_2 \\ e_2e_4 \\ e_3e_4 \\ e_4e_5 \\ e_4e_7 \\ e_5e_8 \\ e_6e_9 \\ e_7 \\ e_7 \\ e_8 \\ e_9 \\ e_9 \\ e_1e_2 \\ e_4e_3 \\ e_4e_4 \\ e_5 \\ e_
$$

![](_page_28_Figure_2.jpeg)

balancing-act\_en.jar